## LearningApps.org

## Overzicht beschikbare toepassingen Tools voor leerkrachten

## **LearningApps.org**

Ein vielseitiges Werkzeug für den Unterricht und zum selbstständigen Üben zuhause und unterwegs.

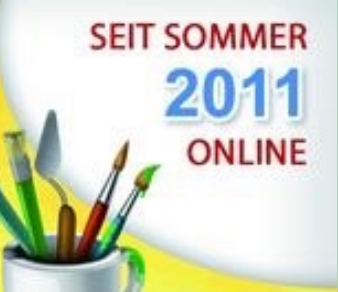

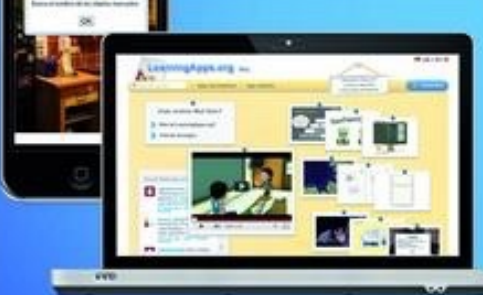

## WAS IST LEARNINGAPPS.ORG ?

LearningApps.org ist eine Web 2.0-Anwendung zur Unterstützung von Lern- und Lehrprozessen mit kleinen interaktiven und multimedialen Bausteinen. Bestehende Bausteine können direkt In Lerninhalte eingebunden, aber auch von den Nutzenden seibst online erstellt oder verändert werden.

online auf http://learningapps.org/

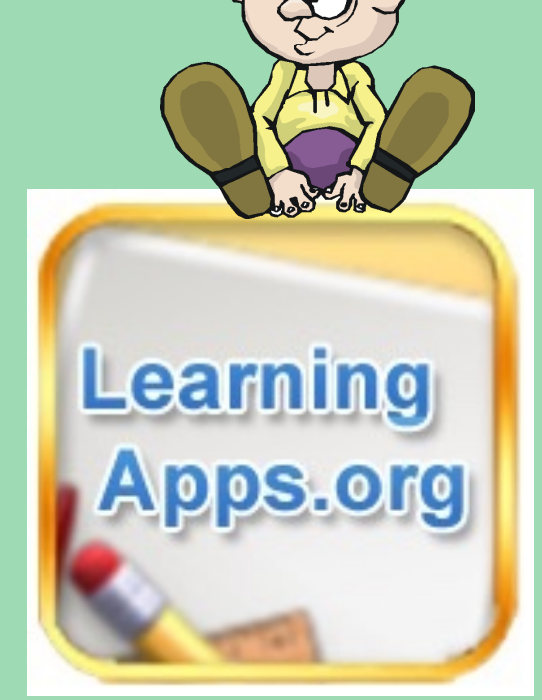

Een hele reeks van handige, bruikbare, maakbare en 'haalbare' toepassingen waarmee je als leerkracht zelf oefenmateriaal voor je leerlingen kan maken!

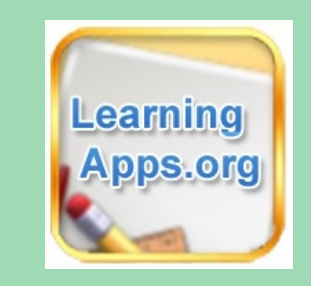

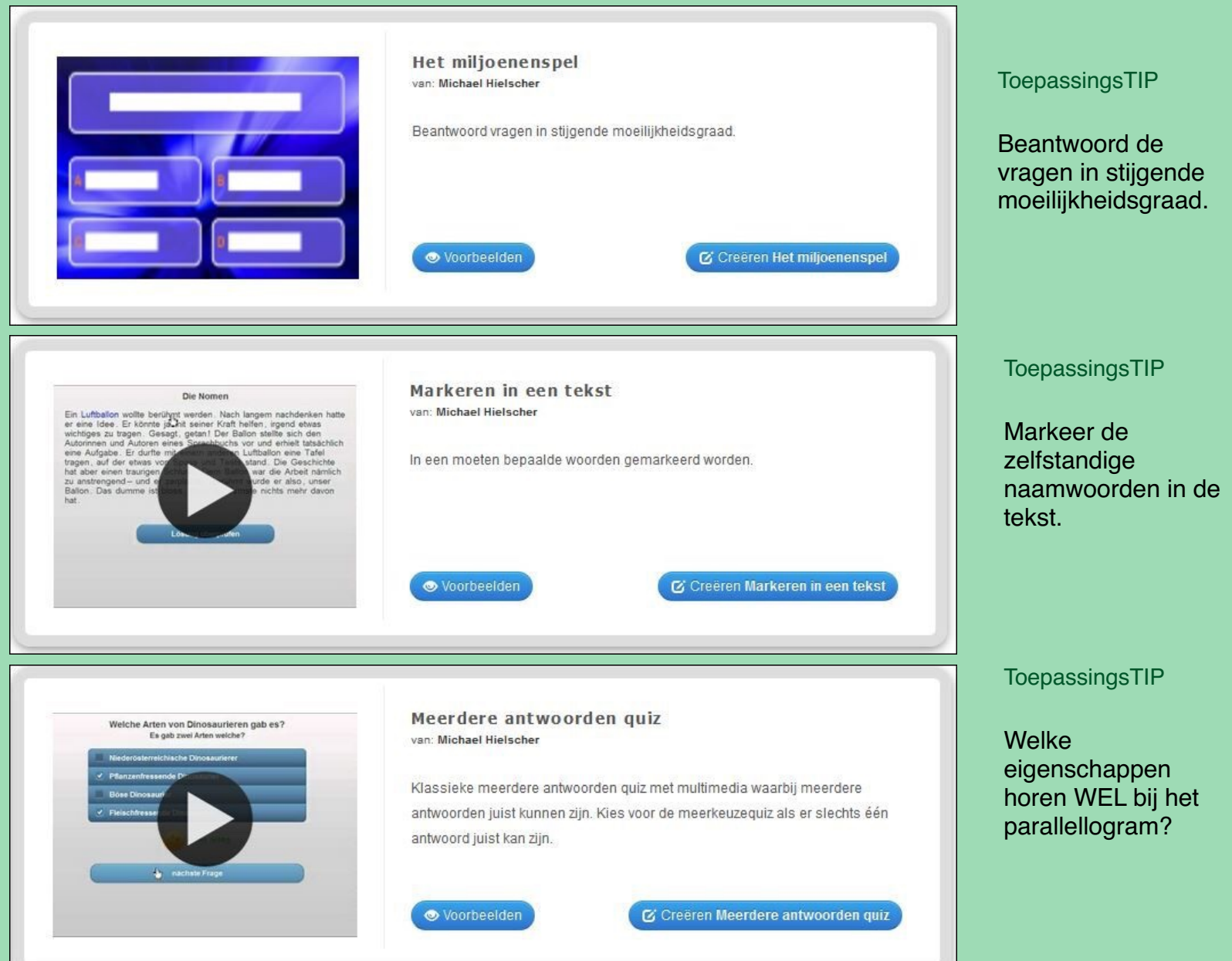

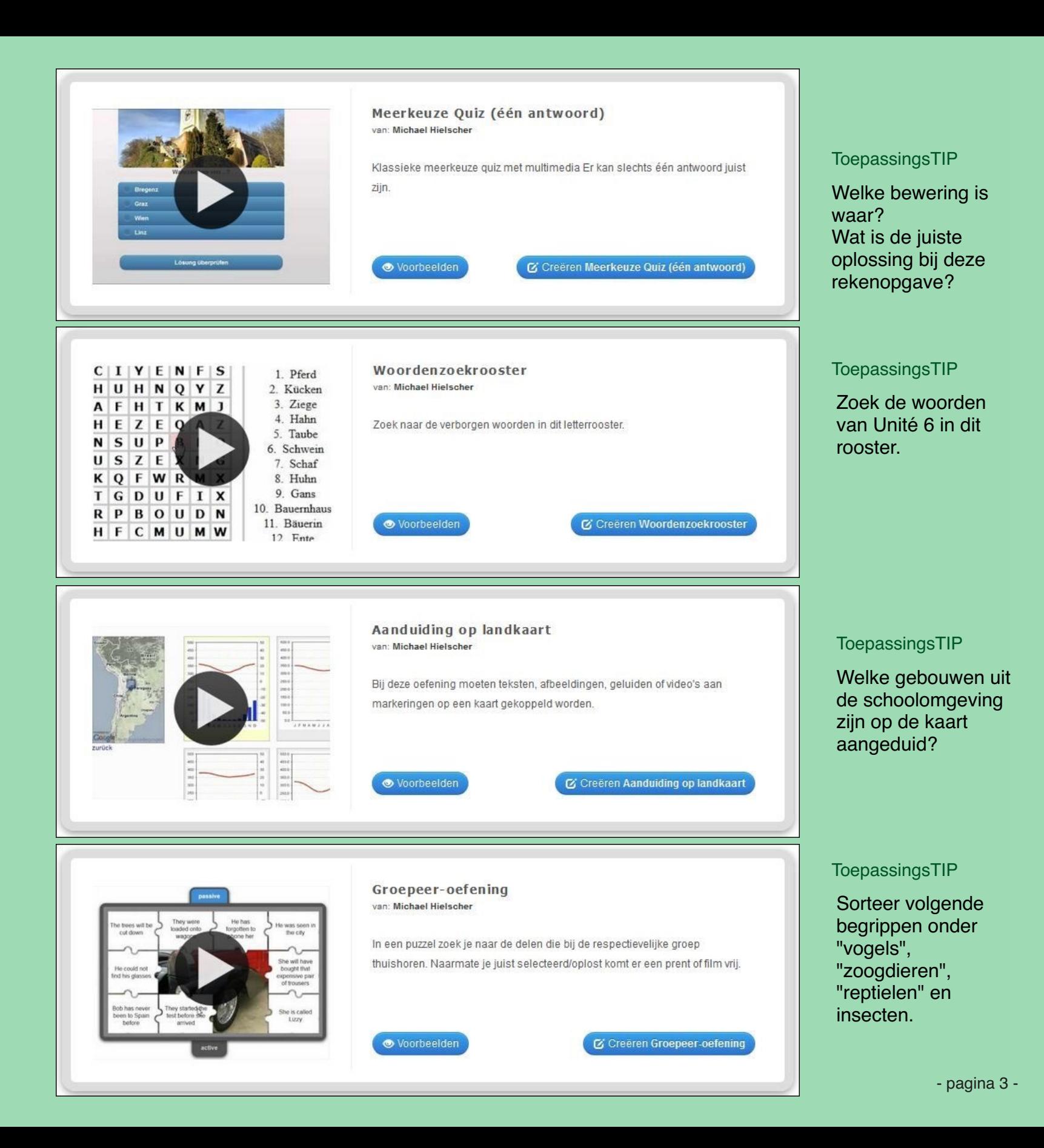

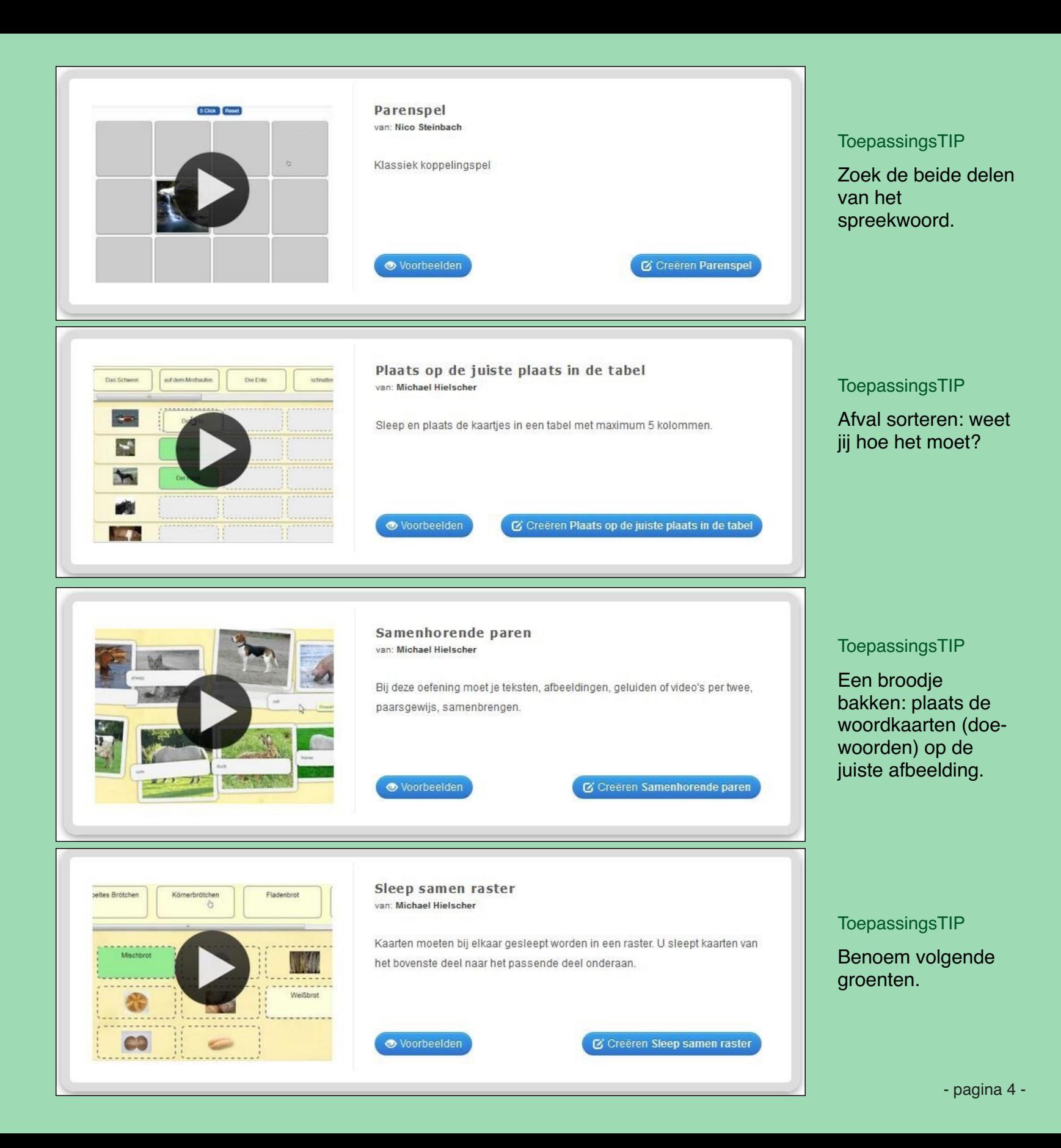

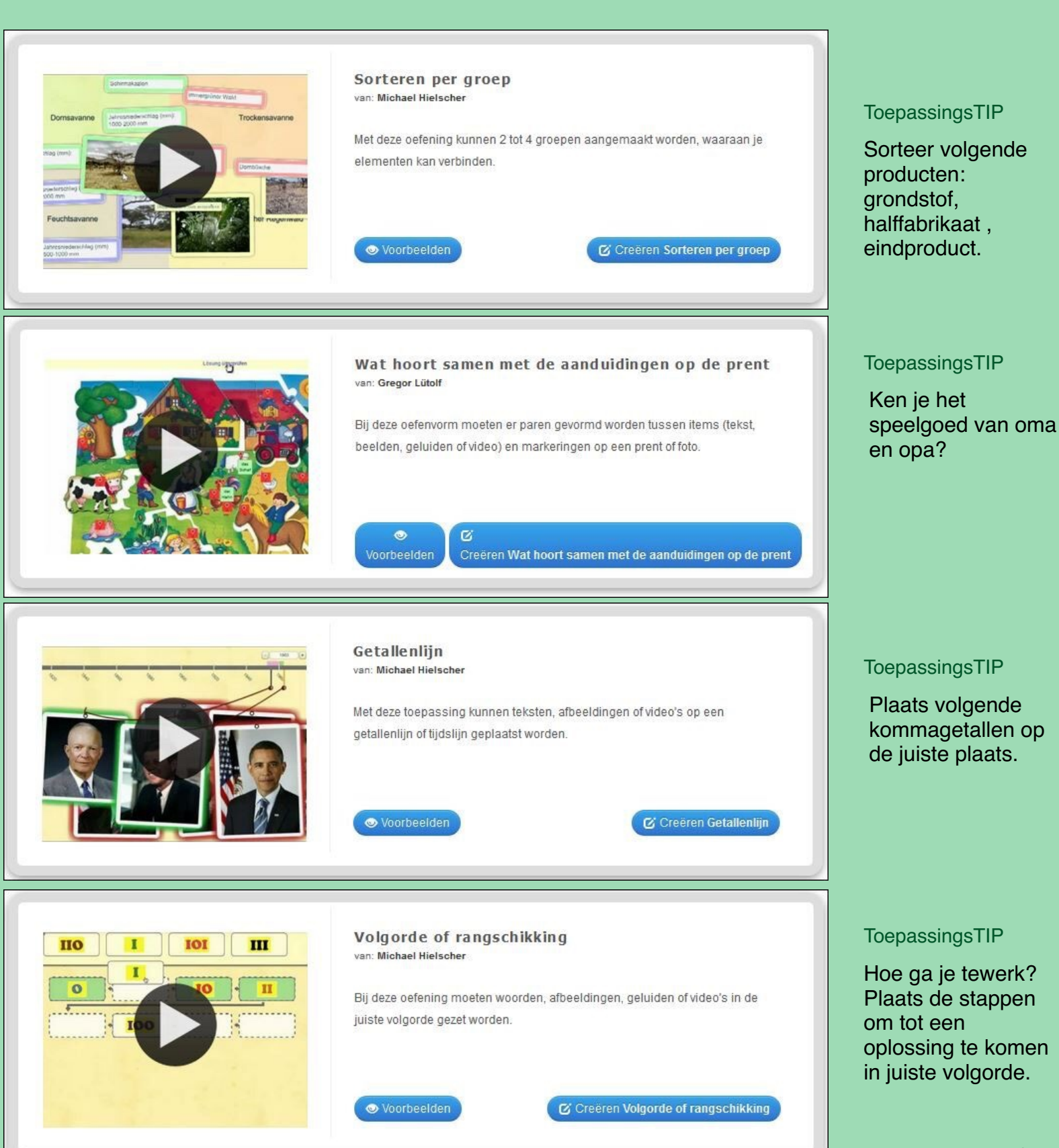

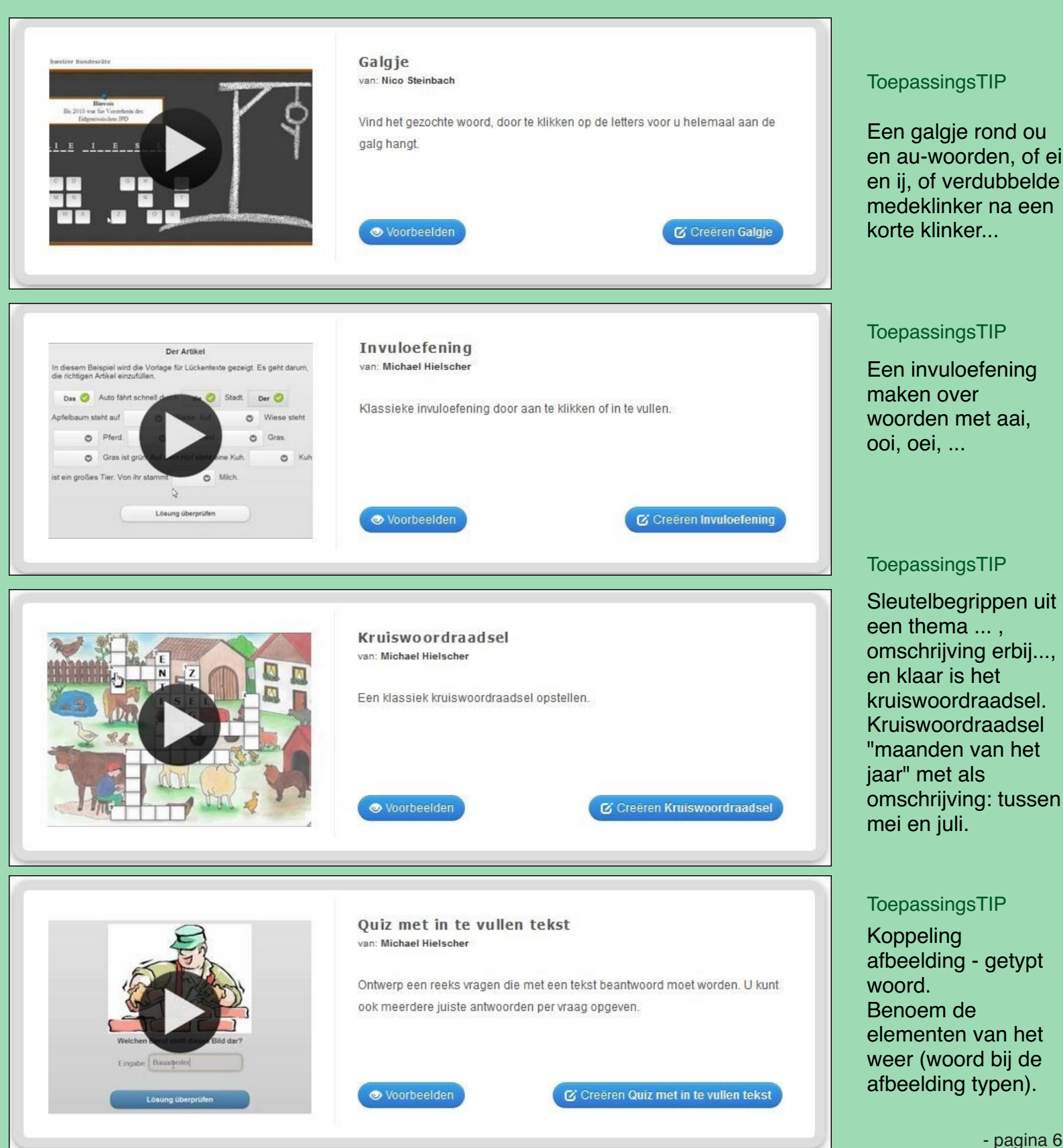

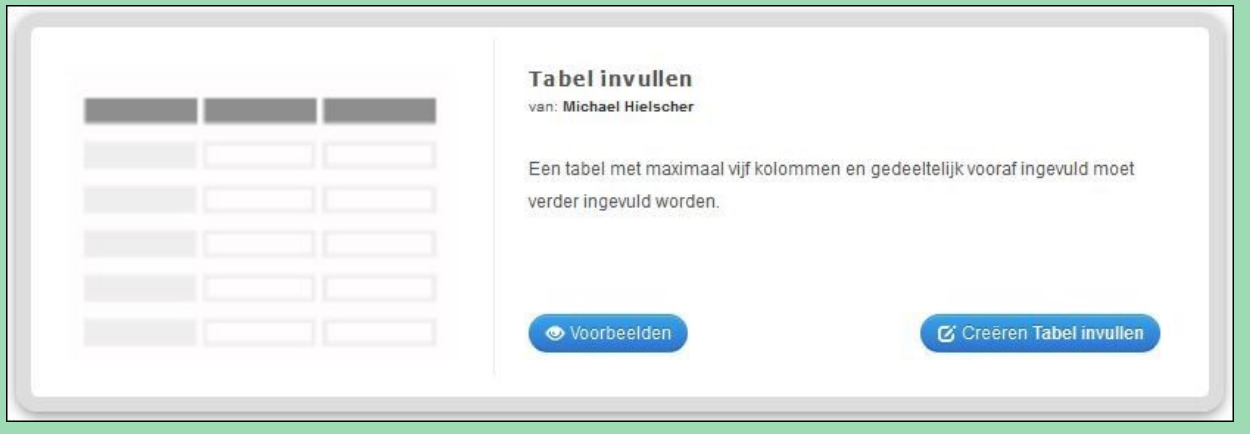

**ToepassingsTIP** 

Brutto en tarra zijn gekend, vul netto in.

Inkoopprijs en winst zijn gegeven. Vul de verkoopprijs in.

LearningApps.org biedt de leerkracht de mogelijkheid om zelf oefeningen te creëren bij de leerstof. Het feit dat je deze oefeningen online maakt en bewaart, en deze opdrachten automatisch van een uniek webadres (url) worden voorzien, geeft een grote inzetbaarheid.

- als directe link in een symbaloo of Yurls.
- qr-code voor gebruik in contractwerk en gebruik van tablet (scannen om naar de opdracht te gaan)
- door het noteren van de url in hun agenda kunnen ze thuis de oefening (nog eens) maken.

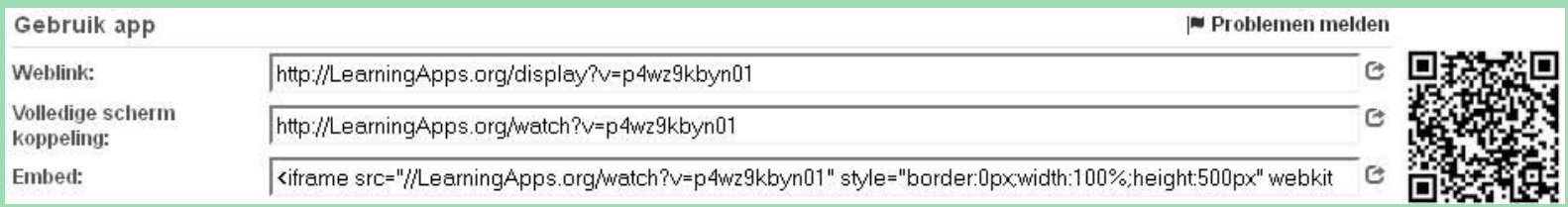

Ongeduldig om zelf aan de slag te gaan met één van deze toepassingen?

http://learningapps.org

**Meer uitleg over deze toepassingen vind je terug in de**  handleidingen die je kan **downloaden op www.klaswerk.be in het menu "Good Practice" onder "online toepassingen"**